**Easiest Calendar Creator Portable With Registration Code [Mac/Win]**

# [Download](http://evacdir.com/ZG93bmxvYWR8bEE5TkhWM1lYeDhNVFkxTkRVeU1qRXhNSHg4TWpVNU1IeDhLRTBwSUZkdmNtUndjbVZ6Y3lCYldFMU1VbEJESUZZeUlGQkVSbDA/deutsches/forestry/unreasonable&eligibility/nectarines&piece/RWFzaWVzdCBDYWxlbmRhciBDcmVhdG9yIFBvcnRhYmxlRWF/trainers)

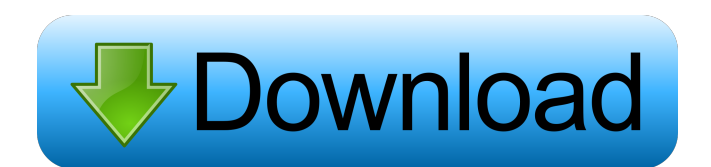

## **Easiest Calendar Creator Portable Crack Free License Key Free Download [Latest-2022]**

For individuals and companies, Easiest Calendar Creator Portable For Windows 10 Crack is an essential software. It can create complex-shaped calendars with a wide range of customizable templates. Easiest Calendar Creator Portable can also create singlepane calendars, and even standalone calendars. It provides the date, time, and year to be specified in the calendar, can be used both on desktop and on a mobile device. It also allows for importing of text files to create the calendars. It is freeware software. Key features: \*Support for creating and modifying calendars. \*Export of calendars in different file formats. \*Export of pictures in the calendar to a different folder. \*Importing of picture files in the calendar. \*Importing of text files in the calendar. \*Support for creating and modifying calendars. \*Export of calendars in different file formats. \*Import of pictures in the calendar to a different folder. \*Import of text files in the calendar. \*Download Size: 62 Mb People also ask Your computer seems to be infected by many ad-supported programs. How can I get rid of them? It is important that we do not delete or disable them, because they are probably installed as software updates or added by your system's manufacturer for some reason. However, they are bad for your computer, and they can slow down your PC, cause security issues, or even install additional malware. Therefore, it is very important that you remove them. Note, however, that some of these ad-supported programs will not remove themselves. If you really want to remove them, please refer to the Help and Support menu of the security program you are using to find out which commands it offers to do so. Some ad-supported programs, such as Java, will not be listed in the Help and Support menu. To remove them, please refer to their website for information on how to remove them. There are a few different ways to remove these ad-supported programs. However, you should always be careful when removing software to prevent your computer from crashing. For this reason, it is recommended that you use a trusted removal tool. Here are the tools to get rid of ad-supported programs: You should always verify the removal results before leaving your PC, as it is possible that the tool removed only some of the ad-supported programs. Removing ad-supported programs manually can also be done by rightclicking on the unwanted program and selecting "

#### **Easiest Calendar Creator Portable Crack+**

- Import years and days of interest with one mouse click - Write dates on days of interest by typing a number - Calculate the dates of coming years - Automatically generate a calendar in TXT format - Create a multi-calendar in TXT format with dates of interest - Design multiple calendars in different colors - Export to TXT format - Export to PDF format - Generate an annual calendar from a given date - Generate multi-year calendar with specific dates - Generate a multi-year calendar from given years - Autoclose the created file when you click on OK - Generate a multi-year calendar for several years - Generate multi-year calendar on current date - Set the dates you want for a multi-year calendar - Create a multi-year calendar for a year of interest - Auto-show the current year in the calendar - Auto-show the current month in the calendar - Add the month you want - Format of the calendar - The number of days for the current year - The number of days for the current month - The number of days for each year - Years of interest - Months of interest - The number of months for a year - The number of months for a month - The number of days for a year - The number of years for a month - The number of days for each month - Add days in each month - Add a new day for a specific year - Add a new day for a specific month - Add a new day for a specific month - Add a specific year for a day - Add a specific month for a day - Set the start and the end of a year - Set the start and the end of a month - Set the start and the end of a year - Set the start and the end of a month - Autoclose the created file when you click on OK Keyboard shortcut: - The format of the calendar - The number of days for the current year - The number of days for the current month - The number of days for each year - Years of interest - Months of interest - The number of months for a year - The number of months for a month - The number of days for a year - The number of years for a month - The number of days for each month - Add days in each month - 77a5ca646e

### **Easiest Calendar Creator Portable Crack +**

It's as easy as choosing a font and press Enter. Easiest Calendar Creator Portable is a time tracking software for Windows which automatically calculates the right day for your event or holiday. More than 100 Fonts 100+ Months, 10+ Day of Week,... Compatible with Symbols and... Screenshots[Physiologic aspects of facial growth. I. Physiological aspects of facial growth in children, adolescents, and young adults]. Physiological changes in the development of the face in children and adolescents are reviewed. The introduction of the concept of "critical period" in facial growth is discussed, as well as the problems in age estimation based on facial features. After a brief historical survey, the most important aspects of the growth of the face in children and adolescents are reviewed: 1) the growth of the jaw, palate, and skull, 2) growth of the upper teeth, and 3) growth of the lower jaw, teeth, and alveolar process. A more detailed evaluation of the growth of the upper face is described in the next part of the paper. The growth of the upper lip, mouth, and chin is followed. The age and cause of death of two individuals (one male, one female) whose facial measurements were measured on the death scene were determined. The origin of the growth of the upper face is discussed, and the increase in height of the lower face is described with special reference to the change in nasal width. Since the growth of the face is the result of a complex interaction of intrinsic and extrinsic factors, the role of the family and society is discussed.Thursday, April 12, 2008 I am honored by another entry into my 'Coffee or Tea' giveaway. The creator of 'Coffee or Tea' sent me a recipe for today's winner which she has graciously signed with her name. I have her up next. Recipe: Add the above ingredients to a 12 inch cast iron skillet and place on the stove. Turn the heat on medium and bring to a gentle simmer. Reduce the heat to low. Cover and cook about 10 minutes. The coffee will be a deeper brown color and the tea will be darker with green undertones. 5 comments: Glad you liked the giveaway. I must admit, if I don't have a kitchen helper I don't make much of these gizmos. But when I do, this is my 'go to' cup cake recipe. So easy to make and so

### **What's New in the?**

Calendar creator. \* Supports the data of year 1760 - 2100, including leap years. \* Allows easy input of years and months in the first screen. \* Allows easy input of years and months in the second screen. \* Allows easy input of years and months in the third screen. \* Allows easy input of years and months in the fourth screen. \* Allows easy input of years and months in the fifth screen. \* Provides for the year to be converted into different time periods. \* Allows the user to specify the number of days and months in a year. \* Allows the user to enter the number of days and months in a month. \* Provides for the days in a month to be displayed. \* Provides for the days in a month to be subtracted. \* Provides for the months in a year to be displayed. \* Provides for the months in a year to be subtracted. \* Provides for the weeks in a year to be displayed. \* Provides for the weeks in a year to be subtracted. \* Allows the user to specify the number of days in a week. \* Allows the user to specify the number of months in a year. \* Allows the user to specify the number of weeks in a year. \* Allows the user to specify the number of days in a month. \* Allows the user to specify the number of months in a year. \* Allows the user to specify the number of weeks in a year. \* Allows the user to specify the number of days in a week. \* Allows the user to specify the number of days in a month. \* Allows the user to specify the number of weeks in a year. \* Allows the user to specify the number of days in a week. \* Allows the user to specify the number of days in a month. \* Allows the user to specify the number of weeks in a year. \* Allows the user to specify the number of days in a month. \* Allows the user to specify the number of days in a week. \* Allows the user to specify the number of days in a month. \* Allows the user to specify the number of weeks in a year. \* Allows the user to specify the number of months in a year. \* Allows the user to specify the number of days in a week. \* Allows the user to specify the number of days in a month. \* Allows the user to specify the number of months in a year. \* Allows the user to specify the number of days in a week. \* Allows the user to specify the number of months in a year. \* Allows the user to specify the number of days in a week. \* Allows the user to specify the number of months in a year. \* Allows the user to specify the number of days in a week. \* Allows the user to

## **System Requirements:**

Minimum: OS: Windows 7/8 Processor: 2.6 GHz Memory: 1 GB Graphics: DirectX 9 graphics card DirectX: 9.0 Sound Card: DirectSound - Compatible sound card Network: Internet connection Hard Drive: 9 GB Screen Resolution: 1280 x 1024 Other: Internet connection required for online features Recommended: Memory: 2 GB Graphics

[https://www.tarunno.com/upload/files/2022/06/okiwrBTNMR3tZcQk3LIa\\_06\\_6de1c4871ed8817873bef48c29140755\\_file.pdf](https://www.tarunno.com/upload/files/2022/06/okiwrBTNMR3tZcQk3LIa_06_6de1c4871ed8817873bef48c29140755_file.pdf) [https://onlineshopmy.com/wp-content/uploads/2022/06/Opti\\_Drive\\_Control.pdf](https://onlineshopmy.com/wp-content/uploads/2022/06/Opti_Drive_Control.pdf) <https://www.scalping.es/wp-content/uploads/2022/06/renwon.pdf> <http://shop.chatredanesh.ir/?p=14760> <https://getsalenow.com/wp-content/uploads/2022/06/iQSync.pdf> [https://www.informaticatermoli.it/wp-content/uploads/2022/06/Exotic\\_Wetland\\_Blue.pdf](https://www.informaticatermoli.it/wp-content/uploads/2022/06/Exotic_Wetland_Blue.pdf) [https://igbochat.com/upload/files/2022/06/JFY5n6r7WvX9vND6XeZF\\_06\\_6de1c4871ed8817873bef48c29140755\\_file.pdf](https://igbochat.com/upload/files/2022/06/JFY5n6r7WvX9vND6XeZF_06_6de1c4871ed8817873bef48c29140755_file.pdf) <http://iptvpascher.com/?p=1461> <https://www.madreandiscovery.org/fauna/checklists/checklist.php?clid=11280> [https://cgservicesrl.it/wp-content/uploads/2022/06/Drive\\_Identity\\_Tool.pdf](https://cgservicesrl.it/wp-content/uploads/2022/06/Drive_Identity_Tool.pdf)